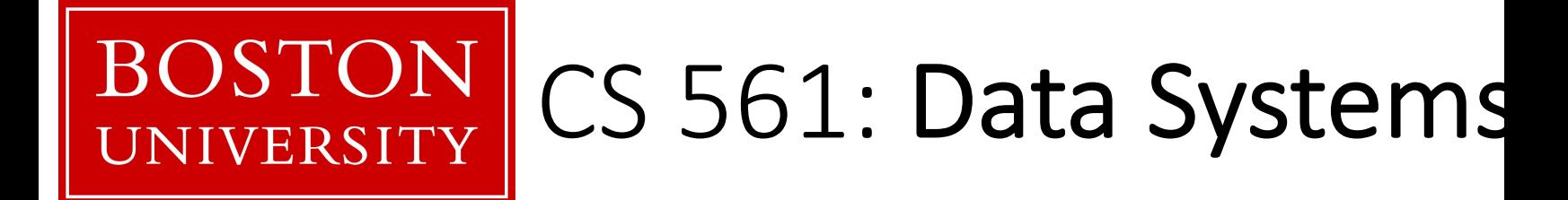

### [class 4](https://bu-disc.github.io/CS561/)

### Systems & Research

Prof. Manos Athanassoulis

https://bu-disc.github.io/CS56

### R[eminder: Presentations](https://tinyurl.com/S22-CS561-presentations)

The first student presentation is in one week

If you haven't done already, select the paper your **presentation** (groups of 4-5 students)

https://tinyurl.com/S22-CS561-presentations

The week before the presentation, discuss w

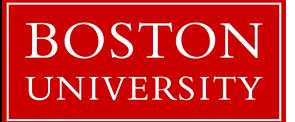

### data systems

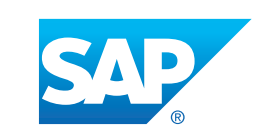

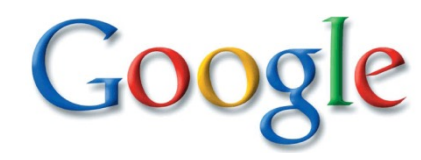

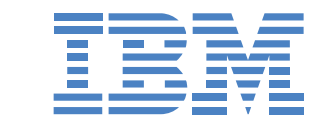

ORACLE<sup>®</sup>

#### >\$200B by 2020, growing at 11.7% every year [The Forbes, 2016]

**facebook** 

**Microsoft** 

complex analytics

simple queries

access data

store, maintain, update

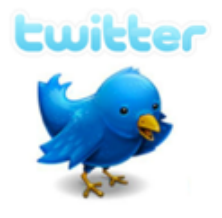

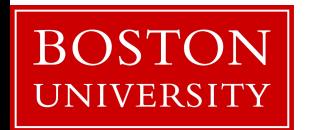

### data systems

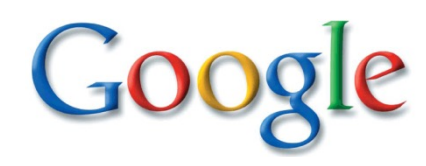

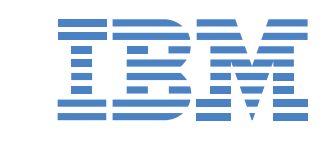

ORACLE<sup>®</sup>

#### >\$200B by 2020, growing at 11.7% every year [The Forbes, 2016]

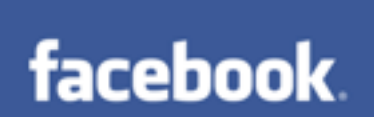

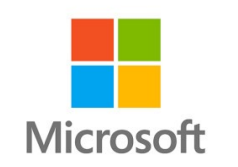

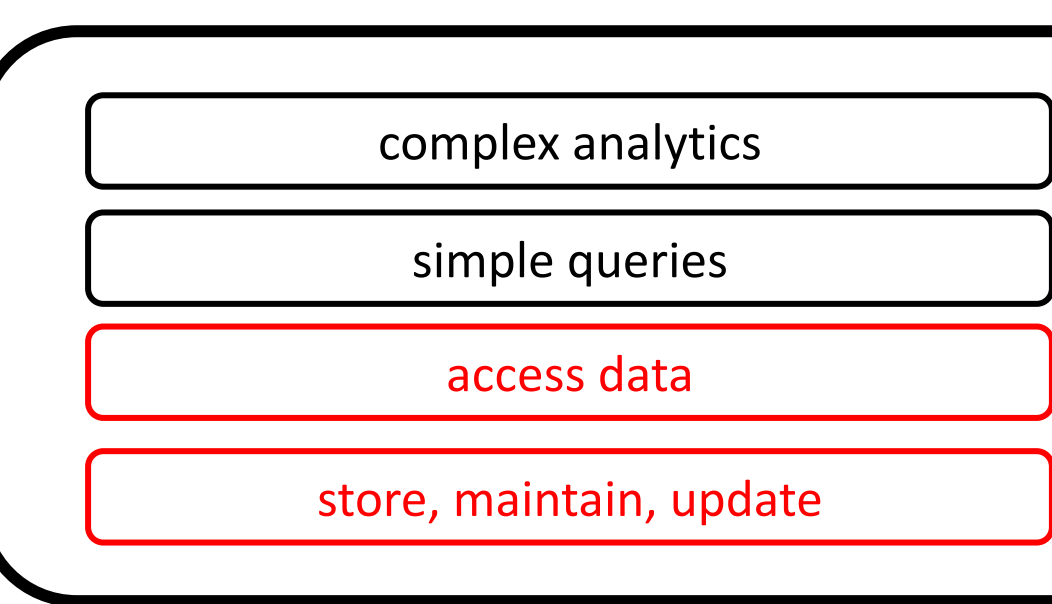

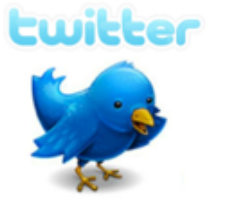

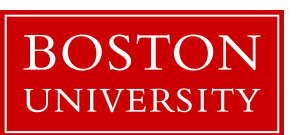

*access methods\**

4 for organizing and accessing data **\*algorithms** and **data structures** 

## data systems core: storage engines

#### main decisions

how to *store* data? how to *access* data?

how to *update* data?

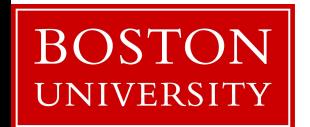

let's simplify: key-value storage engines

collection of keys-value pairs

query on the key, return both key and value

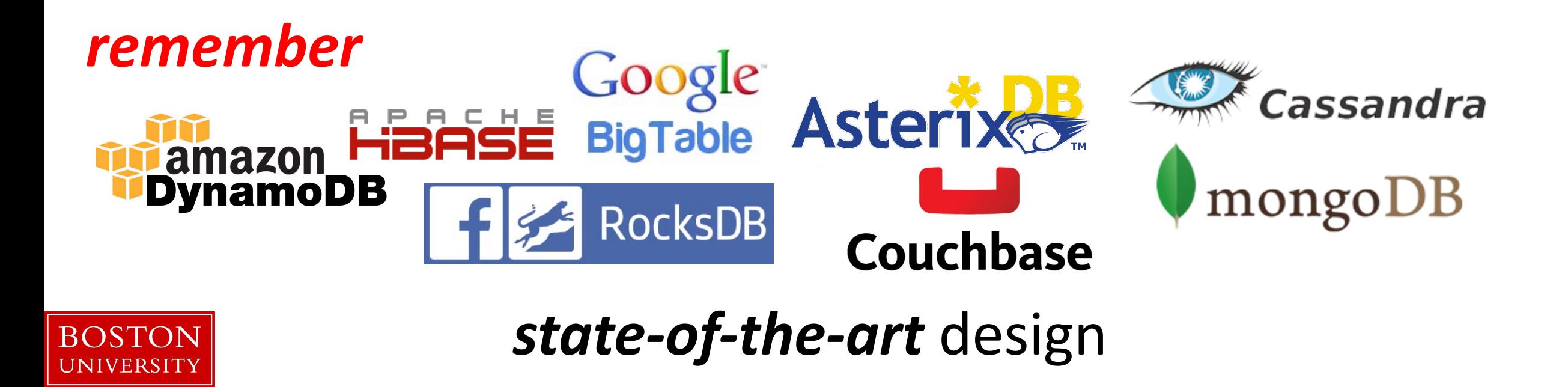

how general is a key value store?

can we store relational data?

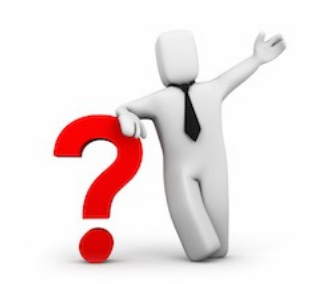

yes! {<primary key>, < rest of the row>}

example: { **student\_id**, { **name**, **login**, **yob**, **gpa** } }

what is the caveat?

**how to index these attributes?**

index: { **name**, { **student\_id** } }

other problems?

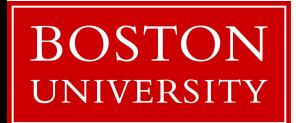

index:  $\{$  **yob**,  $\{$  **student\_id**<sub>1</sub>, **student\_id**<sub>2</sub>, ...  $\}$ 

how general is a key value store?

can we store relational data?

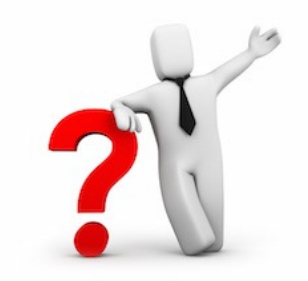

yes! {<primary key>, < rest of the row>}

example: { **student\_id**, { **name**, **login**, **yob**, **gop** } }

#### how to efficiently code if we do not know the structure of the "*value"* other problems?

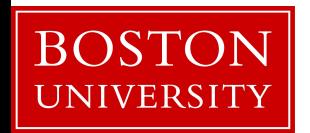

index:  $\{$  **yob**,  $\{$  **student\_id**<sub>1</sub>, **student\_id**<sub>2</sub>, ...  $\}$ 

### how to use a key-value store?

#### *basic interface*

put(k,v)  $\{v\} = \text{get}(k)$   $\{v_1, v_2, ...\} = \text{get}(k)$  ${v_1, v_2, ...} = get\_range(k_{min}, k_{max})$  { $v_1, v_2, ...} = full\_scan()$  $c = count(k_{min}, k_{max})$ 

*deletes: delete(k) updates: update(k,v)* is it different than put?get set: { $v_1$ ,  $v_2$ , ...} = get set(k<sub>1</sub>, k<sub>2</sub>, ...)

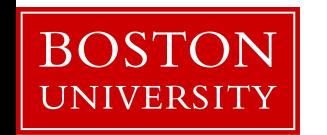

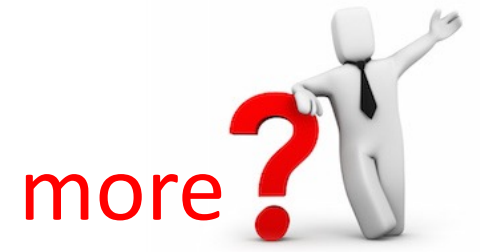

### how to build a key-value store?

if we have only *put* operations

# *append*

*sort*

if we mostly have *get* operations

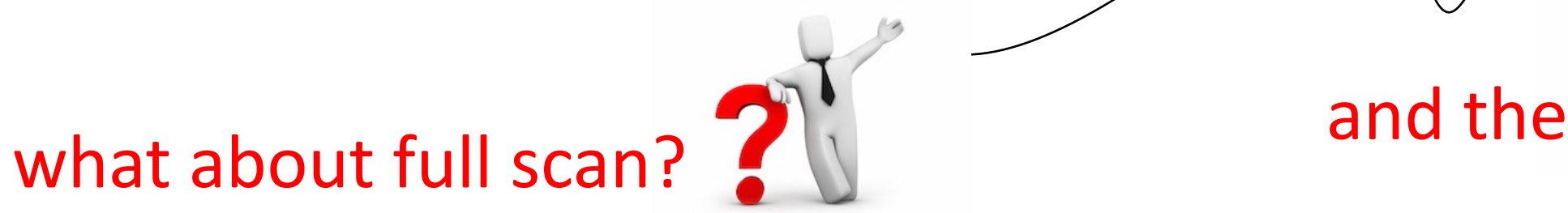

range queries?

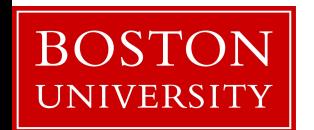

can we separate keys and values?

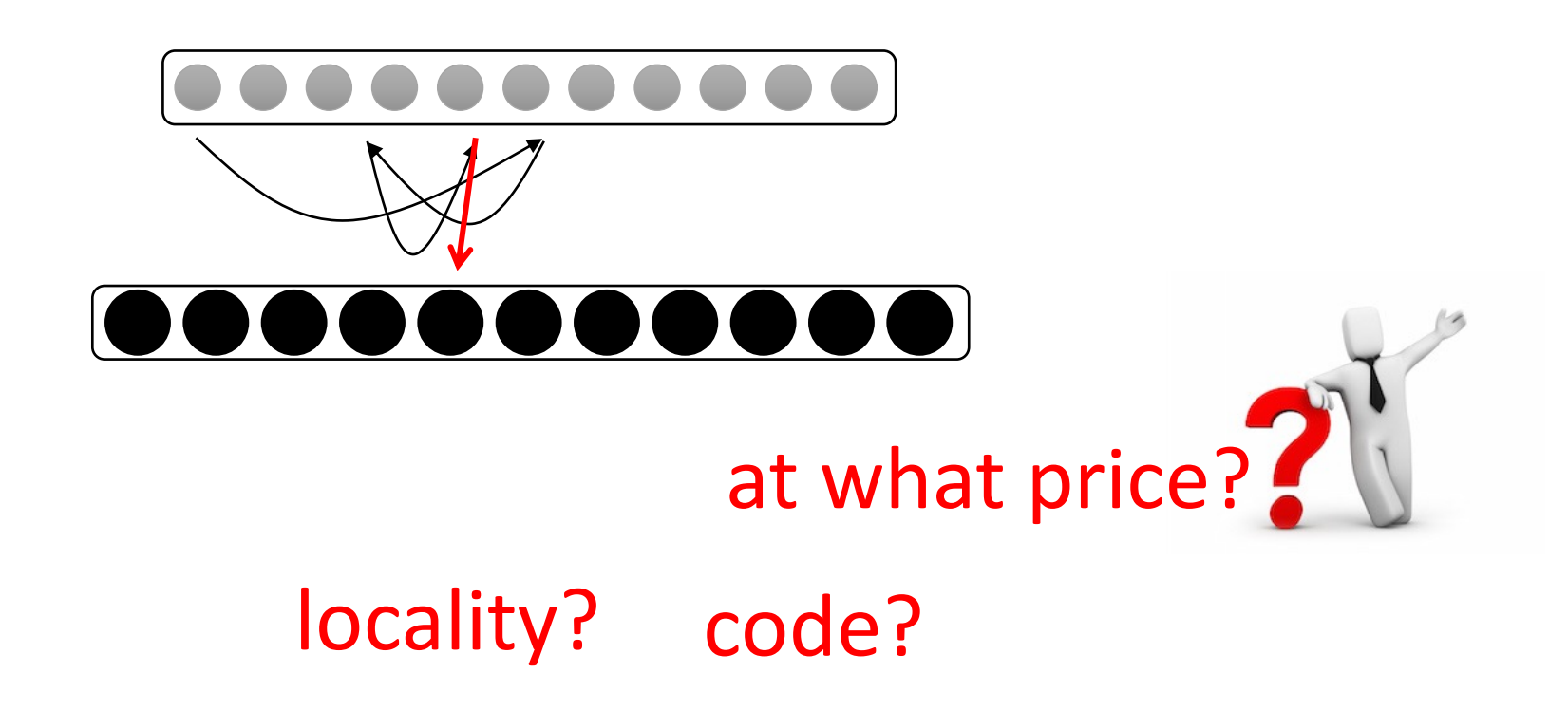

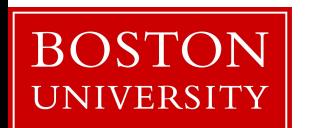

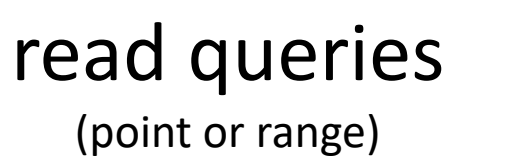

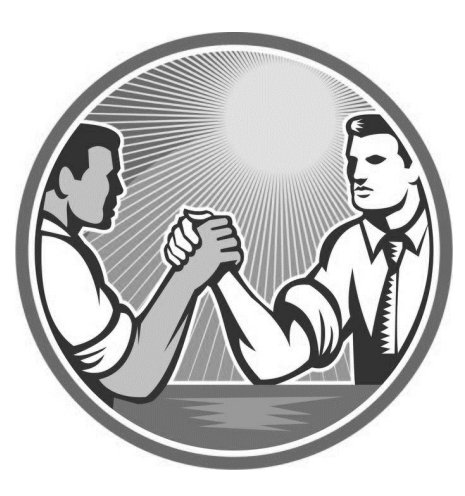

inserts (or updates)

*sort data*

*simply append*

*amortize sorting cost*

*avoid resorting after every update*

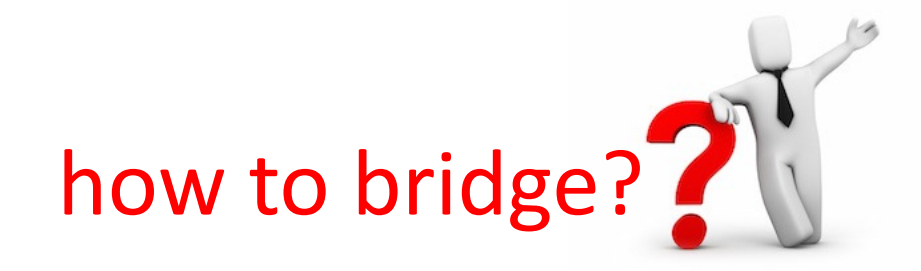

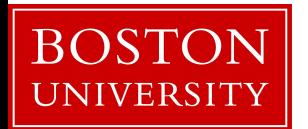

## LSM-tree Key-Value Stores

What are they really?

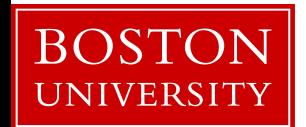

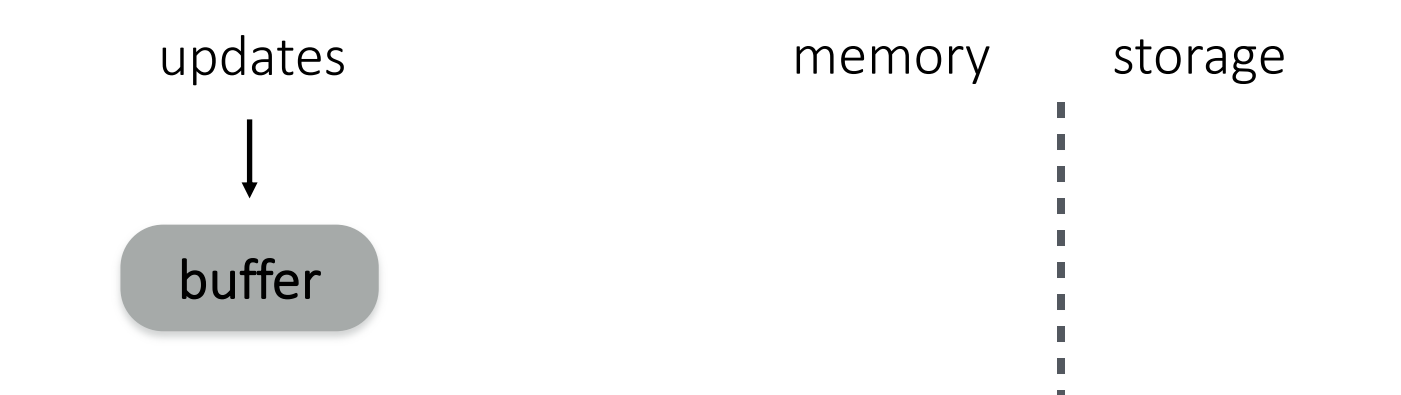

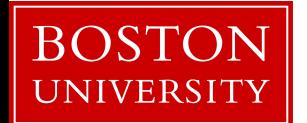

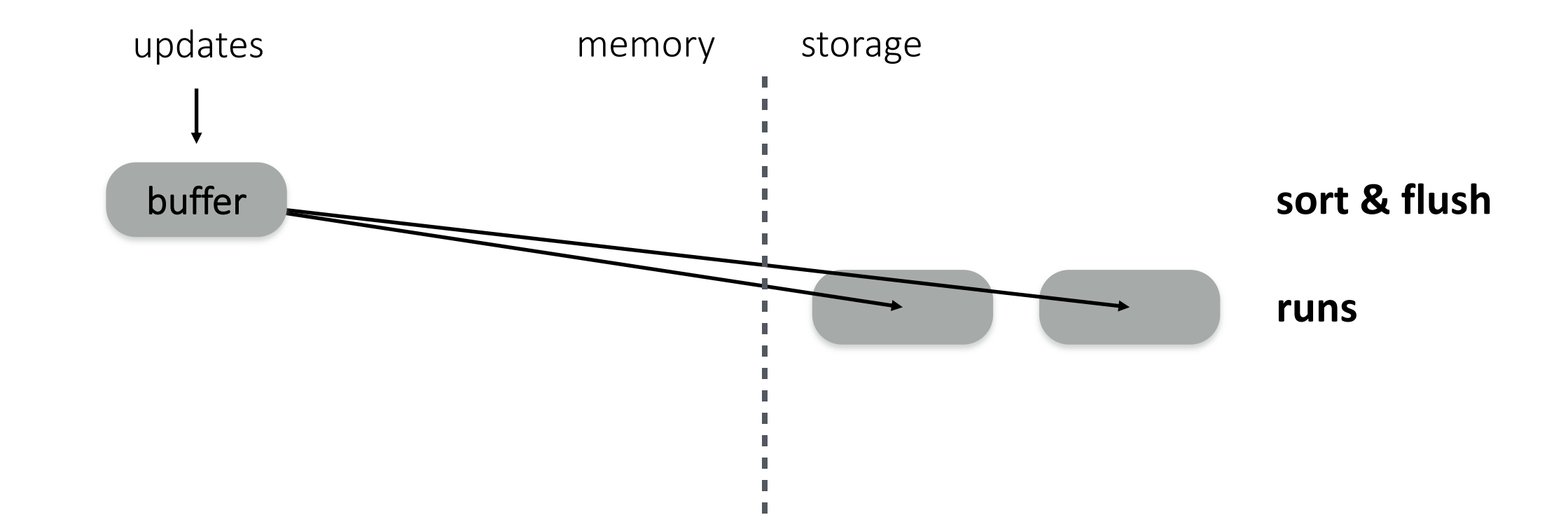

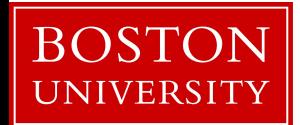

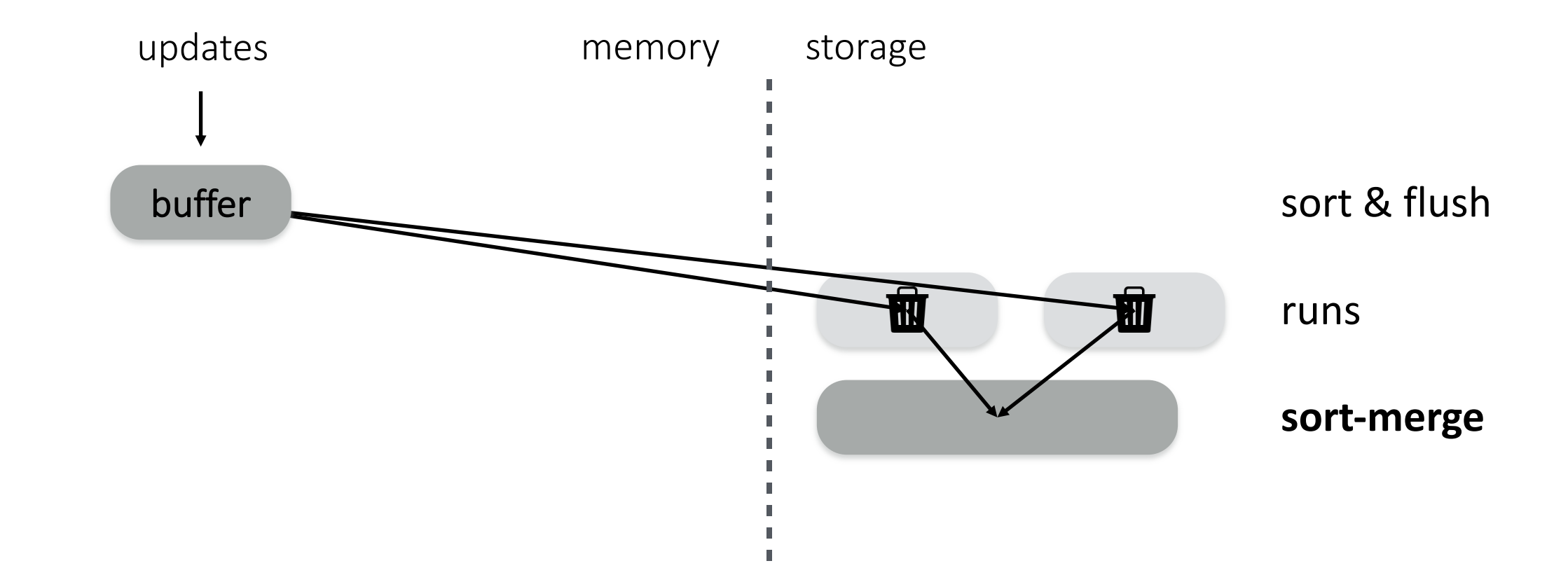

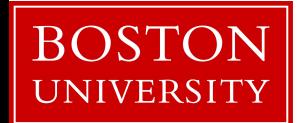

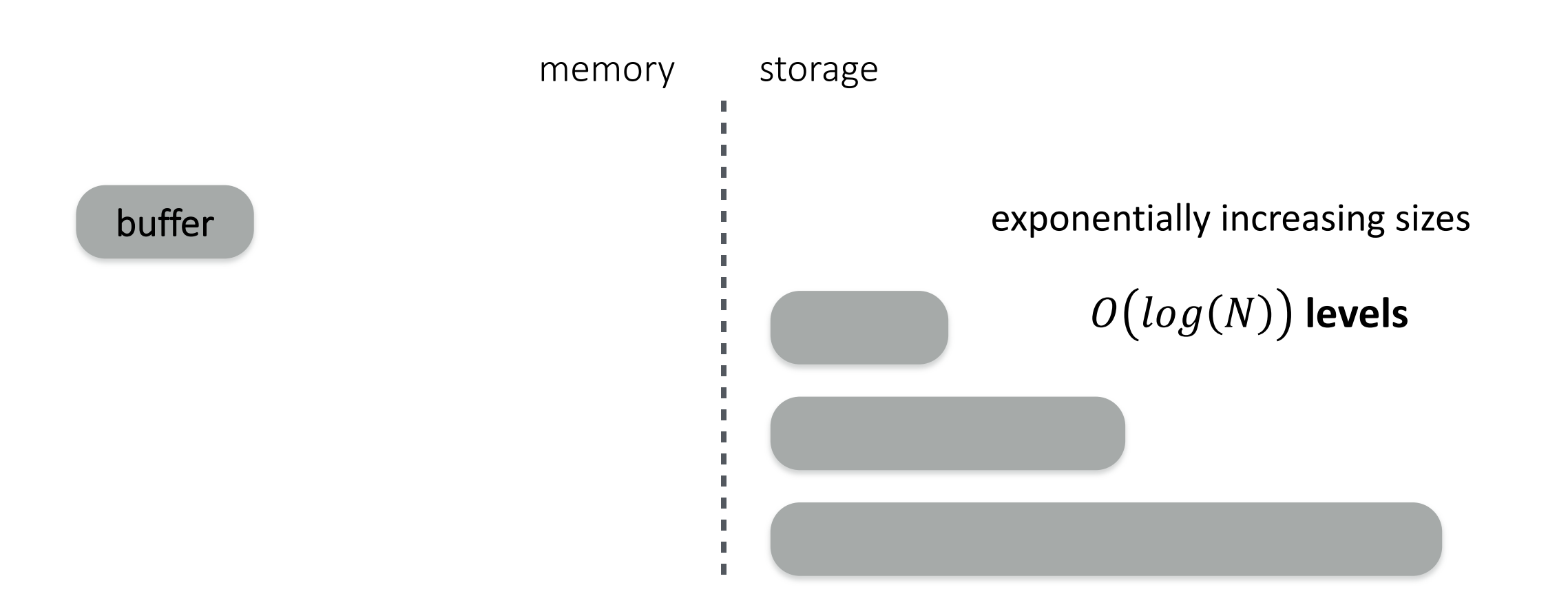

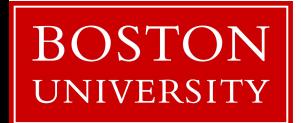

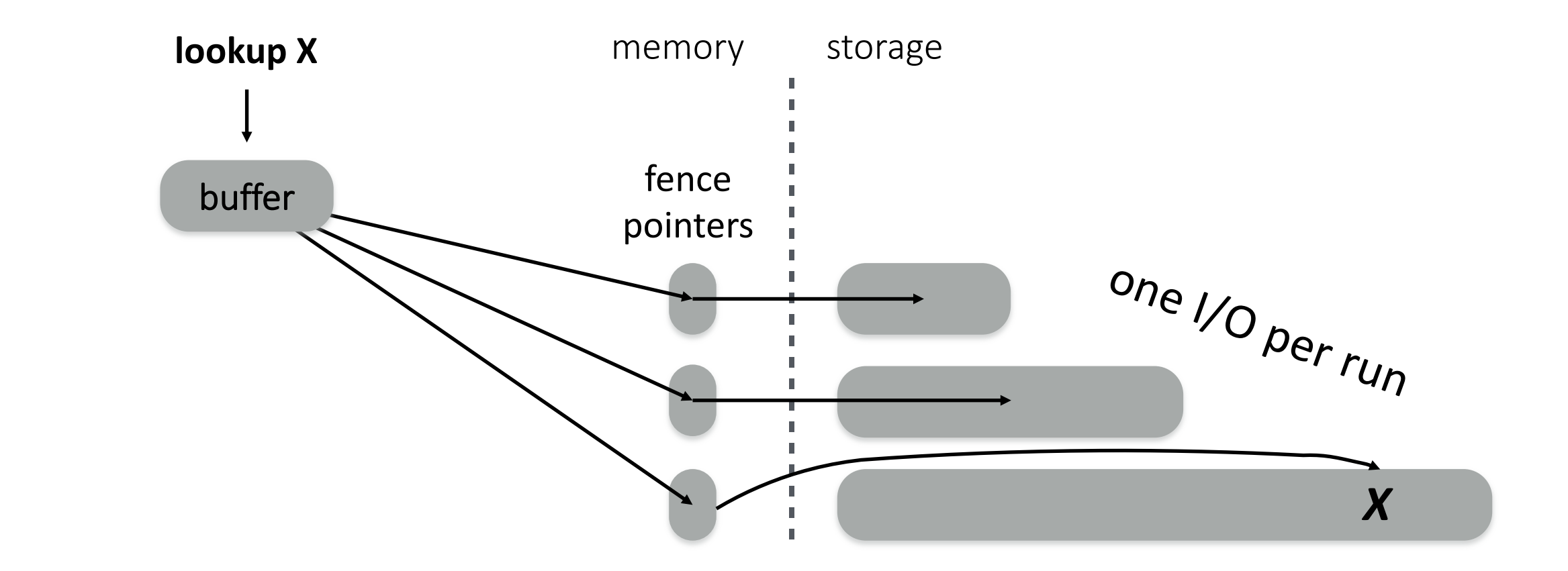

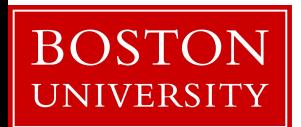

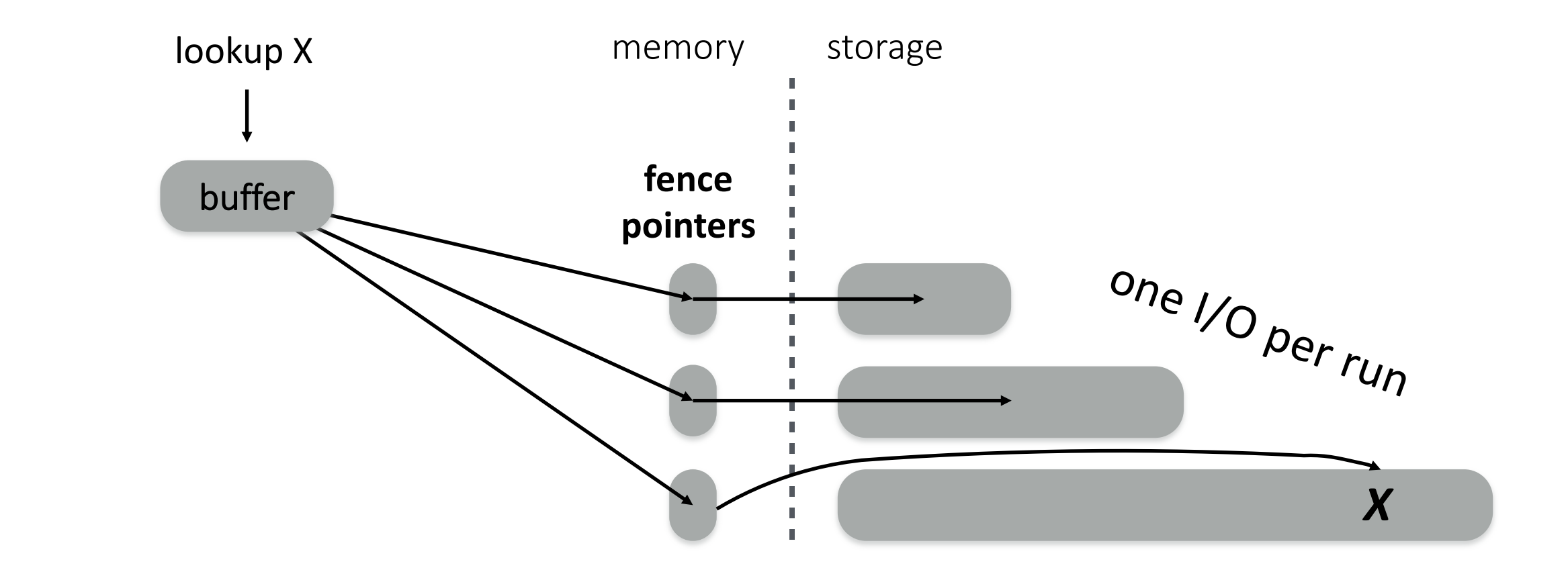

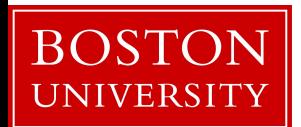

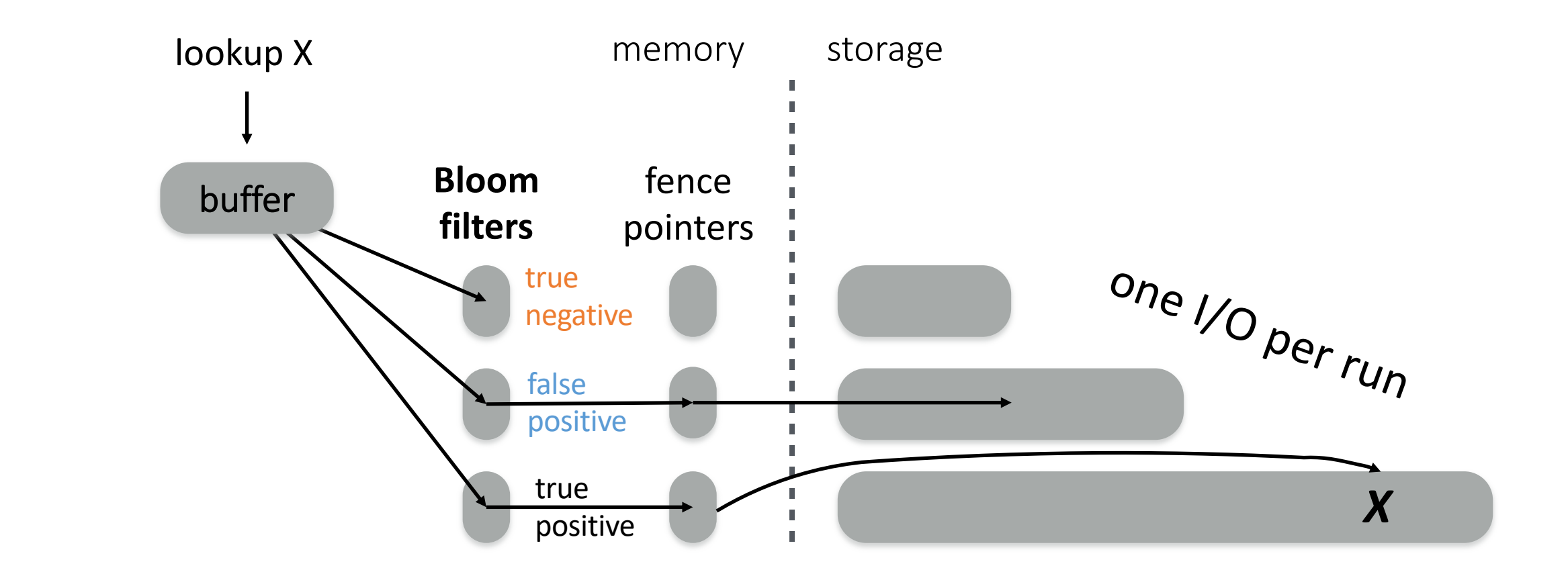

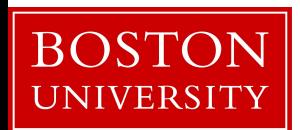

#### performance & cost trade-offs

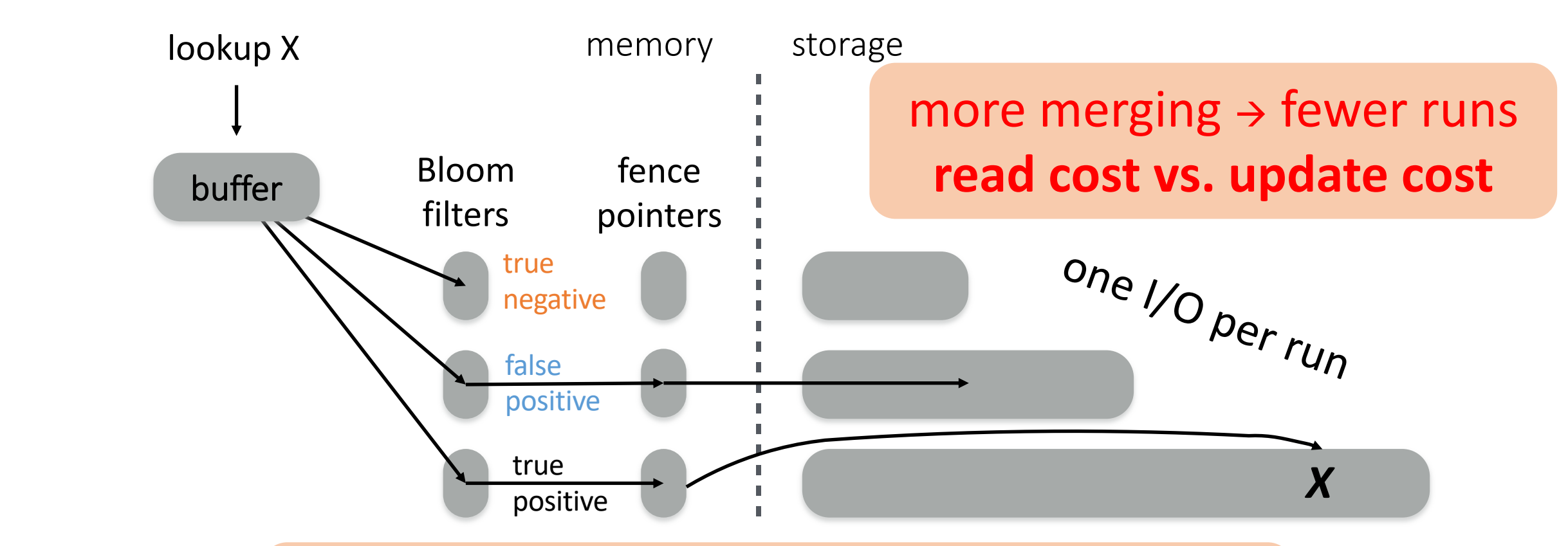

bigger filters  $\rightarrow$  fewer false positives **memory space vs. read cost**

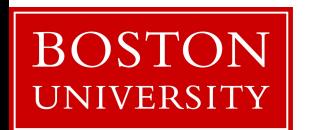

#### other operations

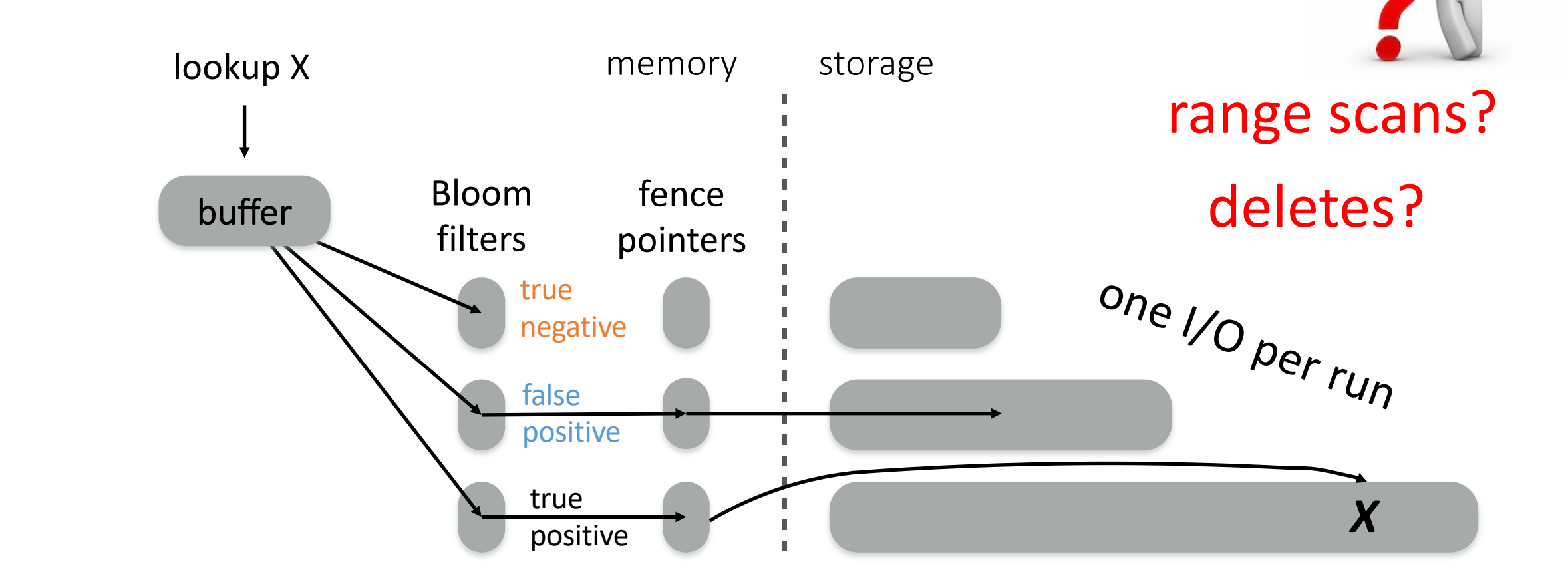

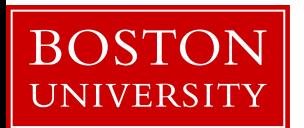

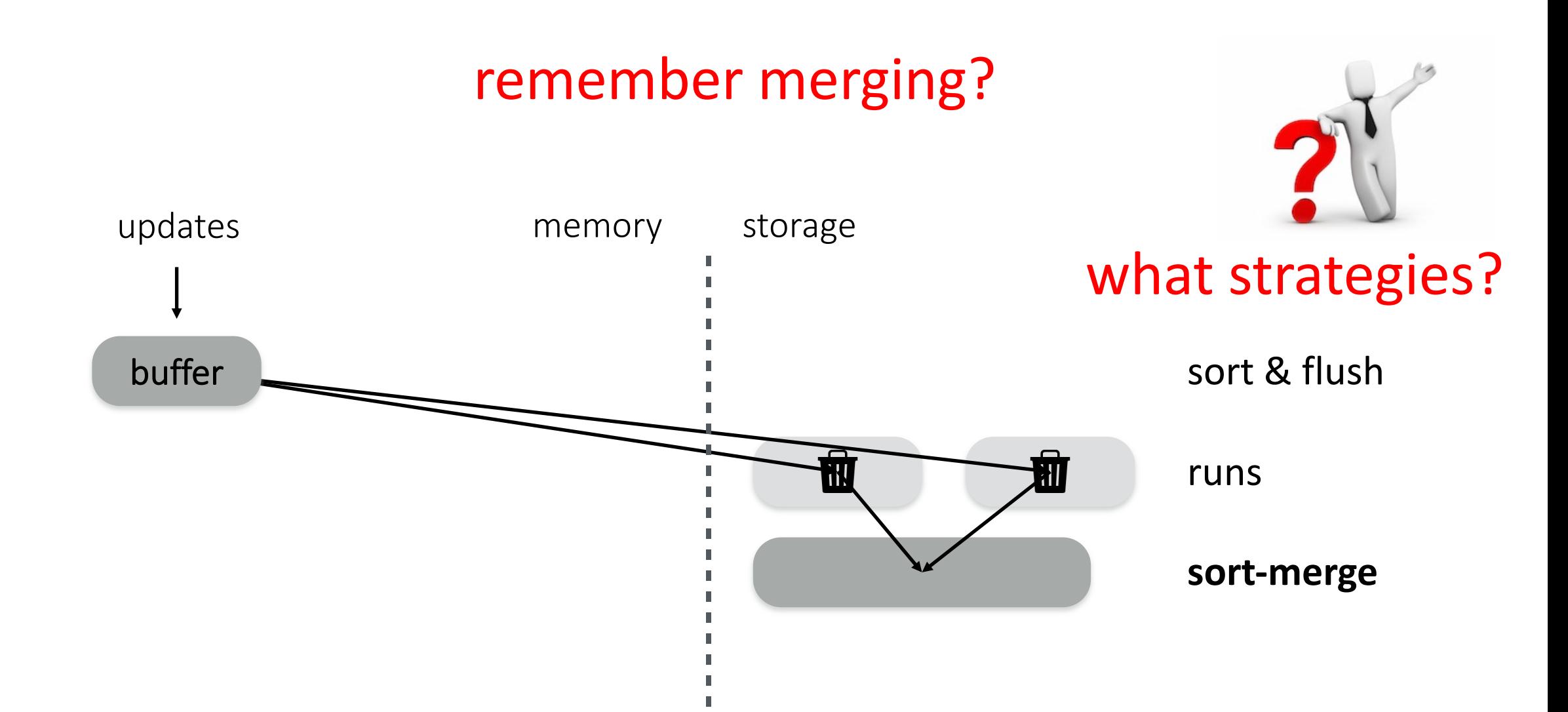

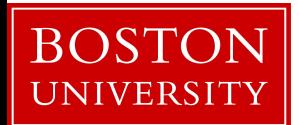

### Merge Policies

#### **Tiering** write-optimized

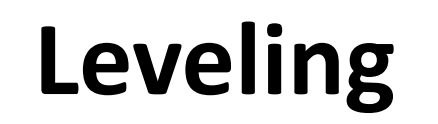

read-optimized

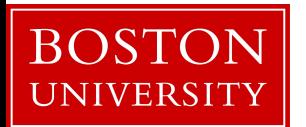

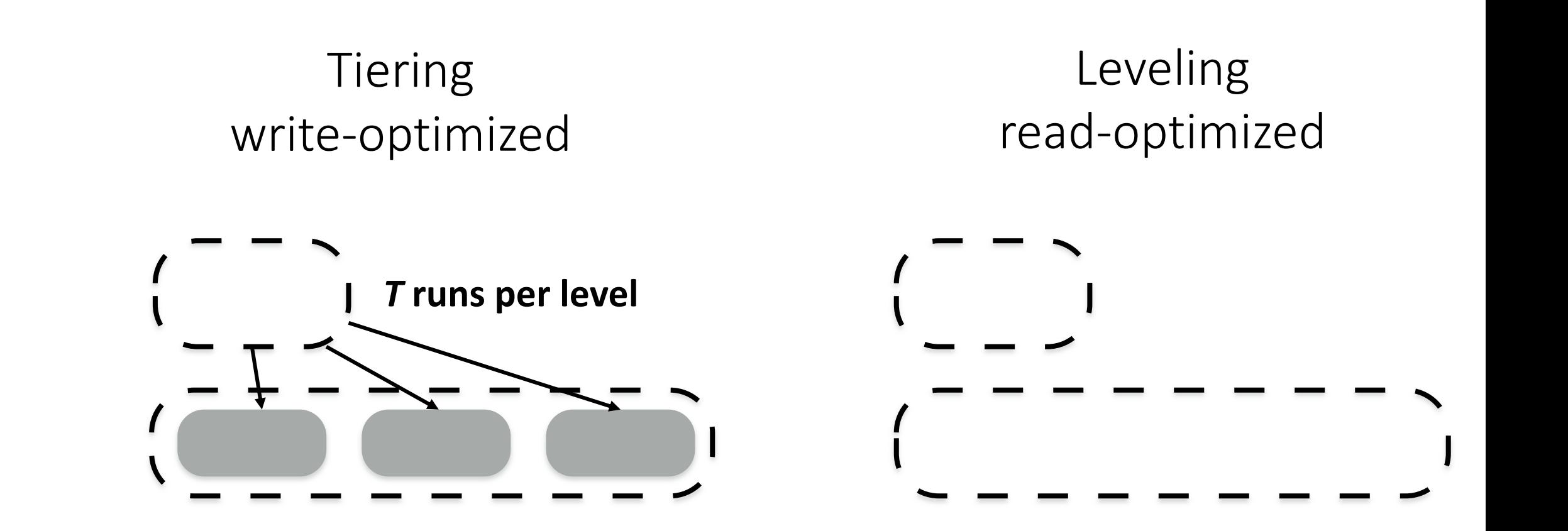

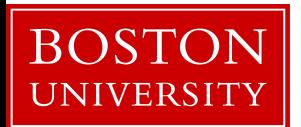

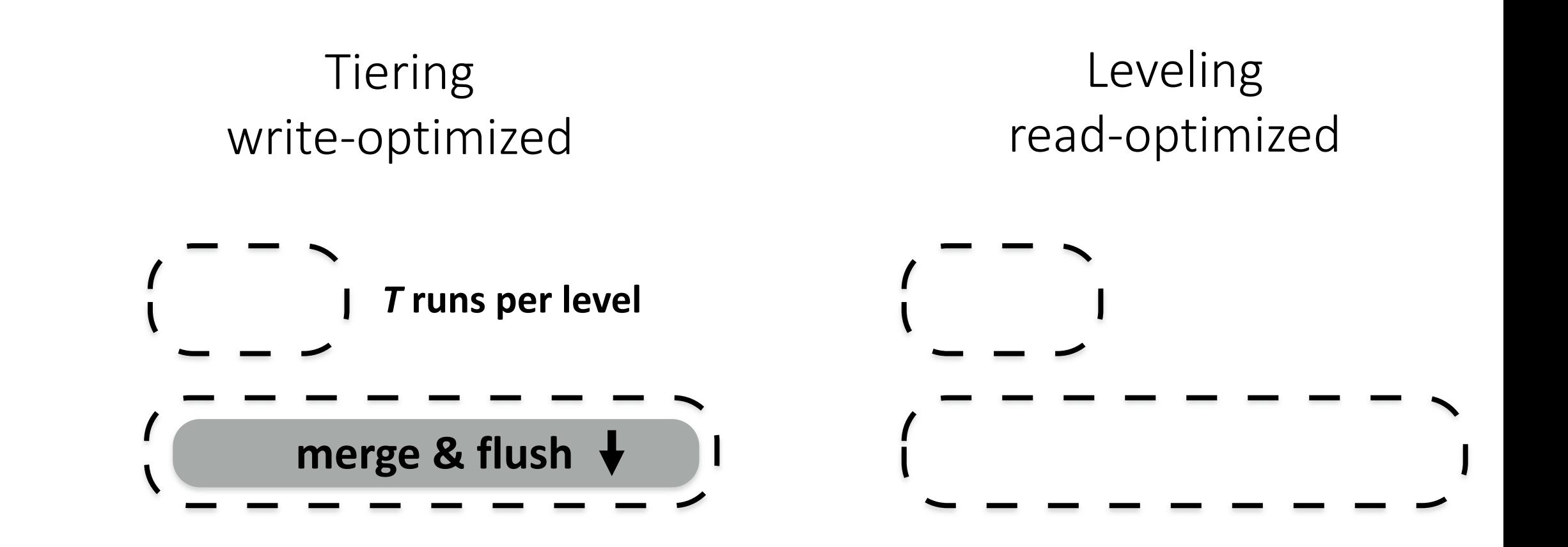

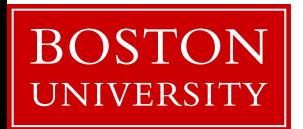

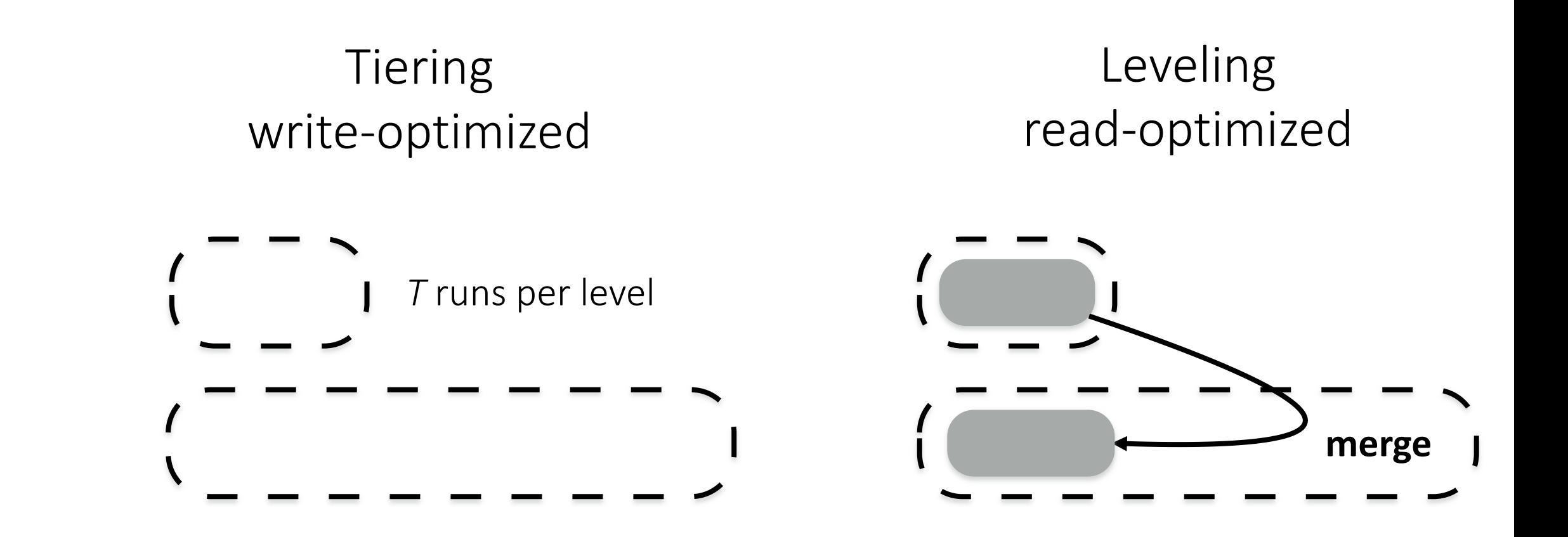

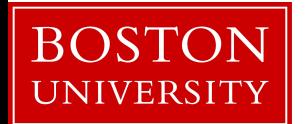

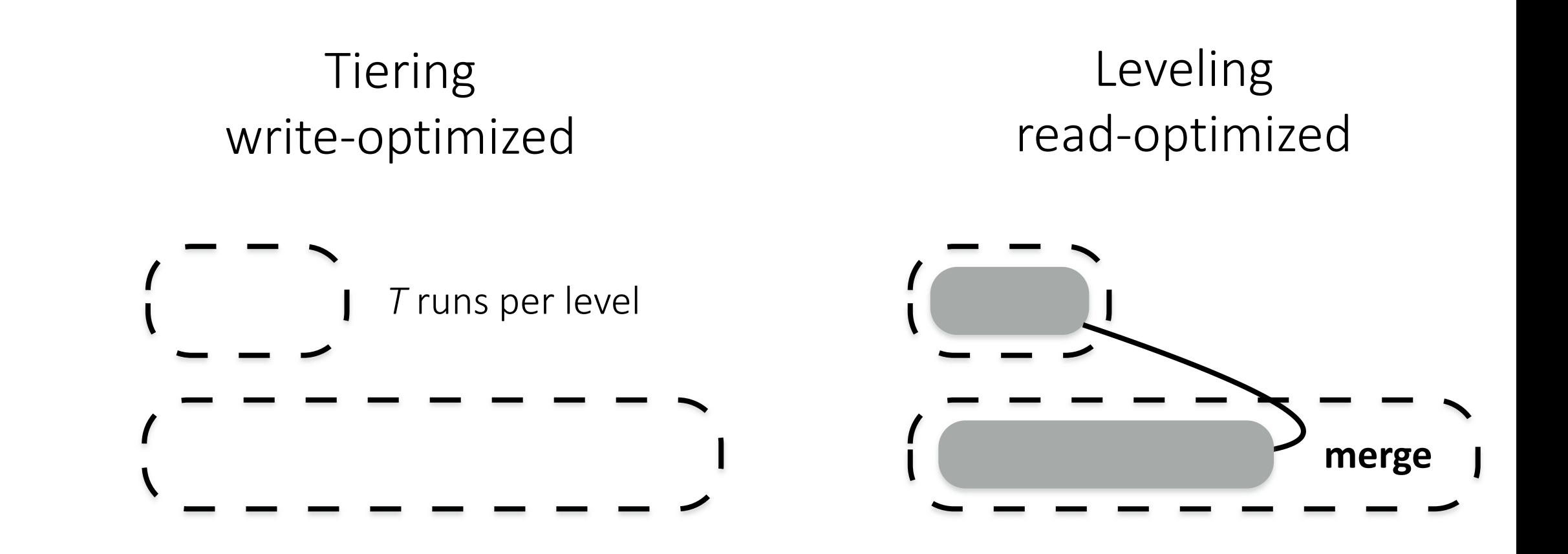

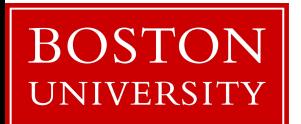

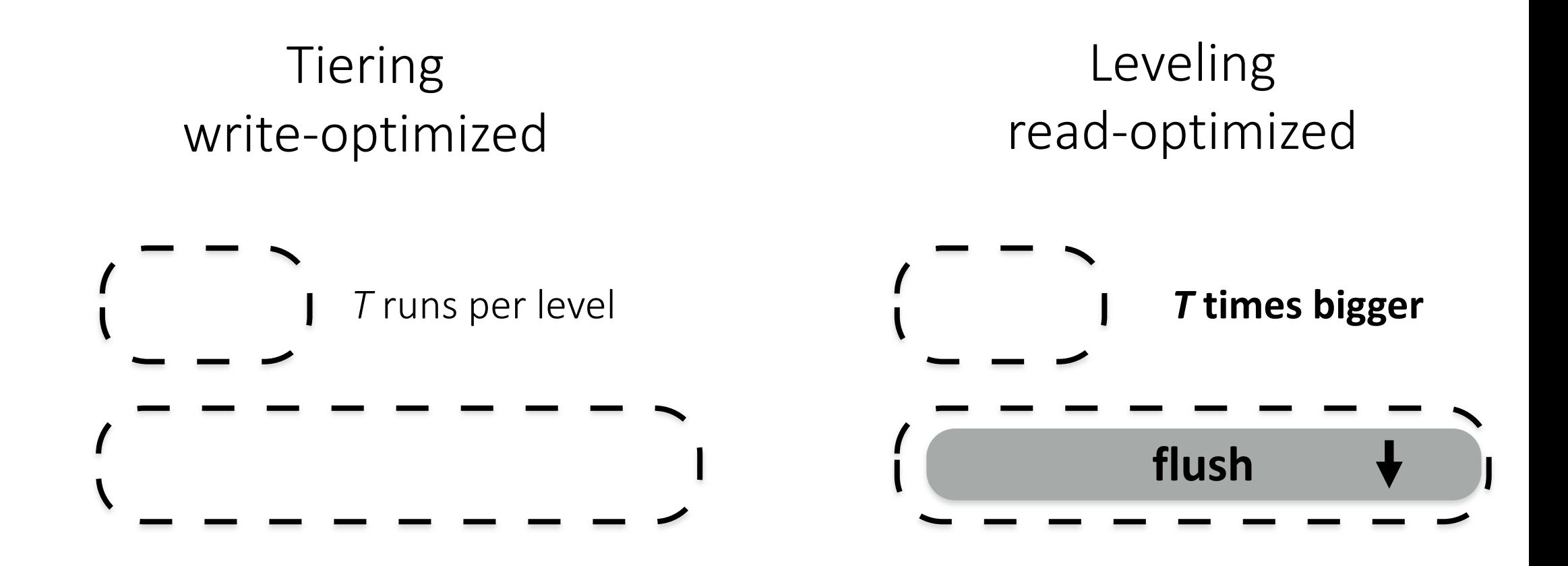

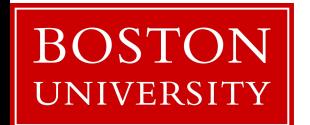

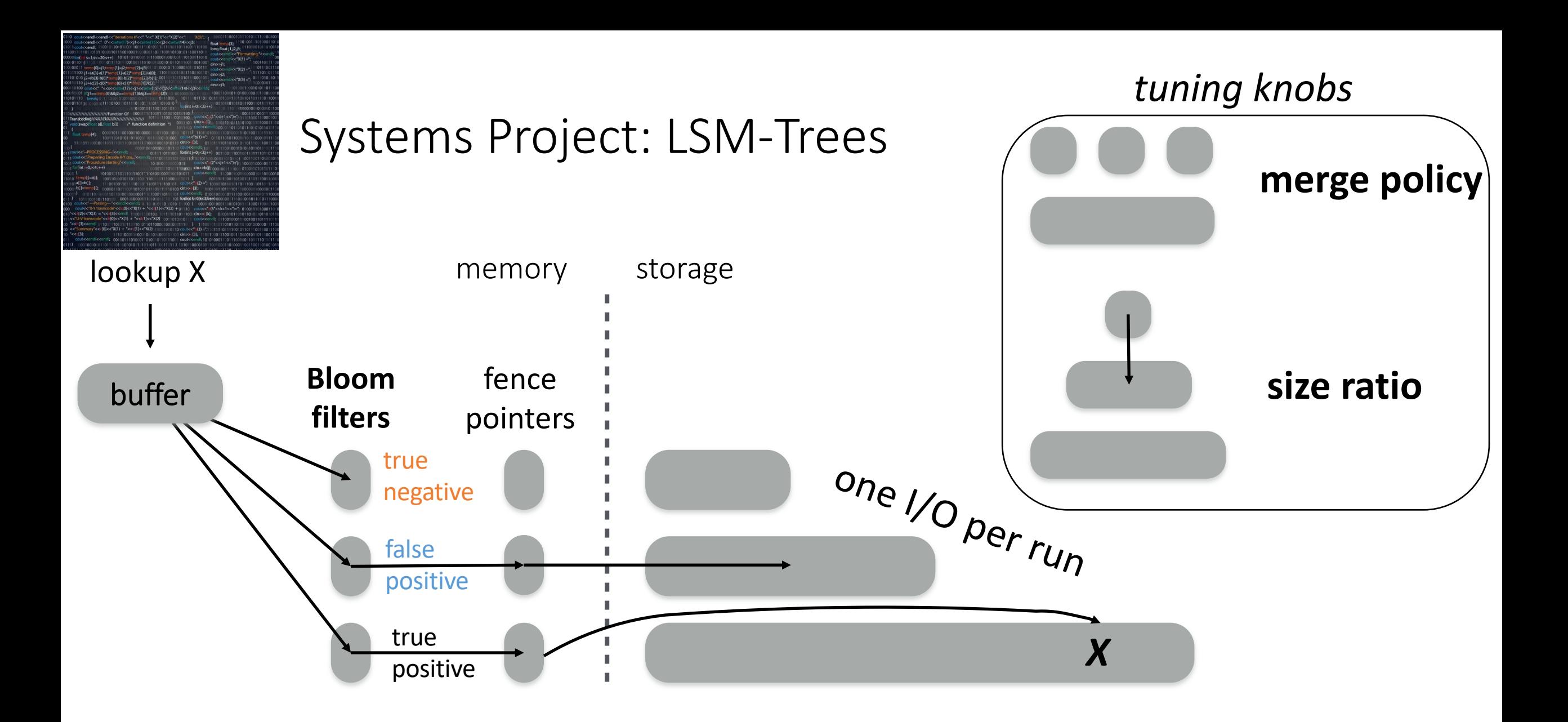

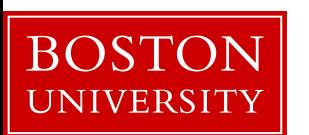

## more on LSM-Tree performance

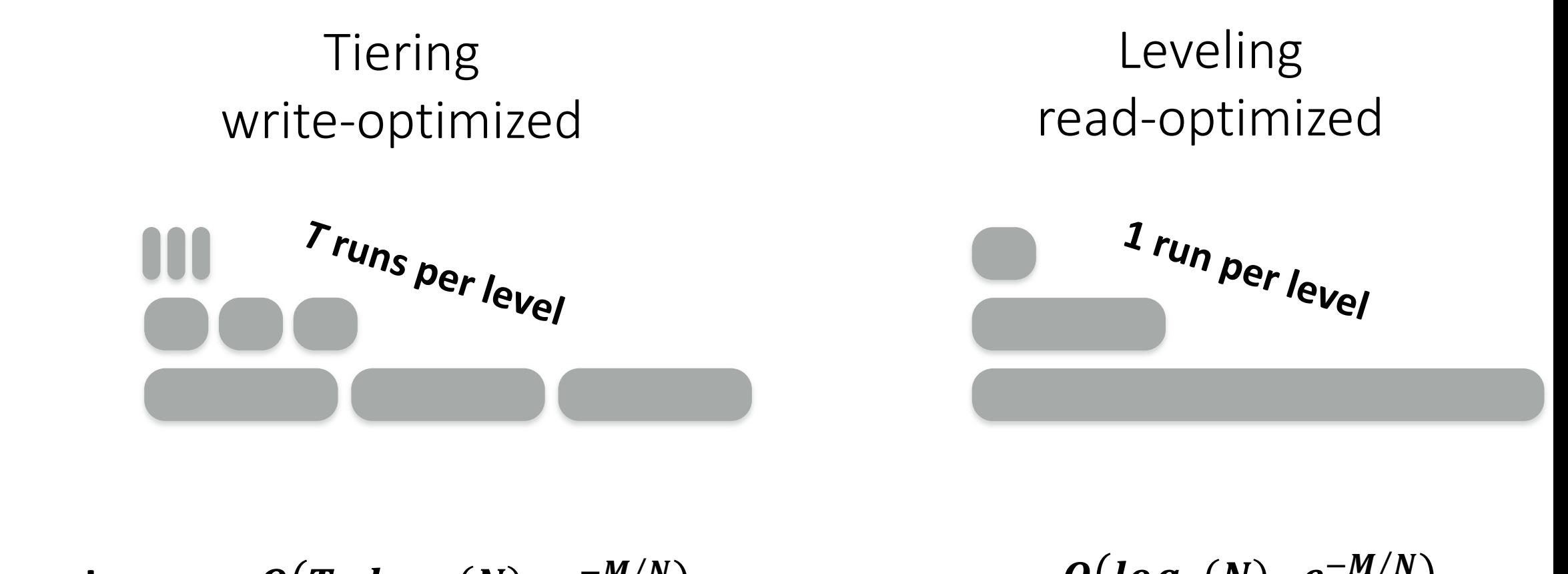

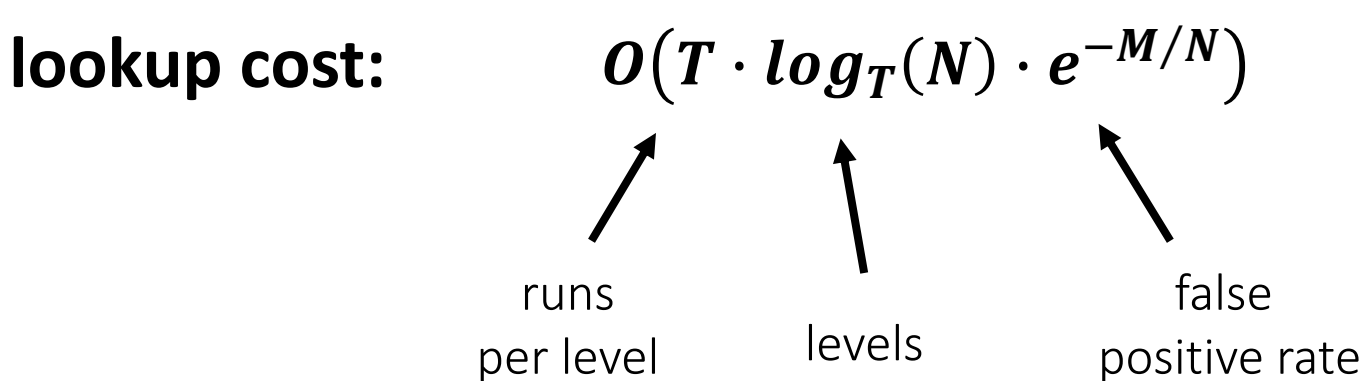

 $O(log_T(N) \cdot e^{-M/N})$ levels false positive rate

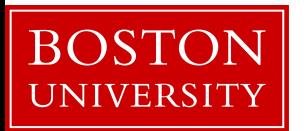

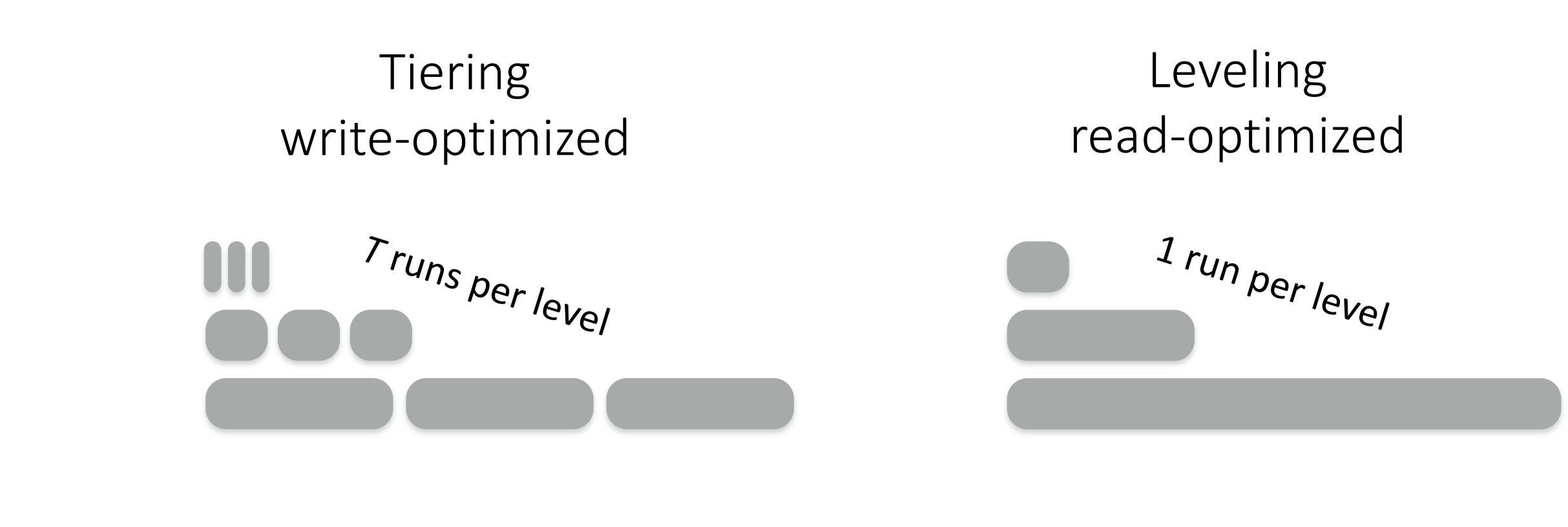

lookup cost:  $O(T \cdot log_T(N) \cdot e^{-M/N})$   $O(log_T(N) \cdot e^{-M/N})$ 

update cost:  $O(log_T(N))$ levels

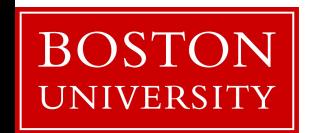

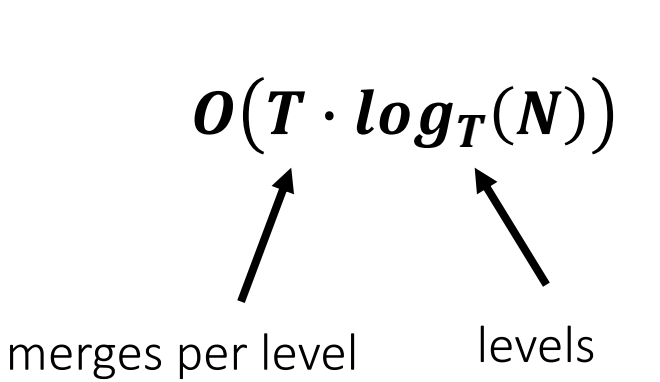

Tiering  
\nwrite-optimized  
\nread-optimized  
\n
$$
r_{t_{U_{n}}}
$$
\nProof:

\n
$$
O(T \cdot \log_{T}(N) \cdot e^{-M/N})
$$
\n
$$
O(\log_{T}(N) \cdot e^{-M/N})
$$
\n
$$
O(\log_{T}(N) \cdot e^{-M/N})
$$

update cost: & ( & for size ratio T  $\forall$ lookup cost:  $O(T \cdot log_T(N) \cdot e^{-M/N})$   $O(log_T(N) \cdot e^{-\frac{M}{N}})$ 

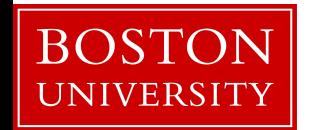

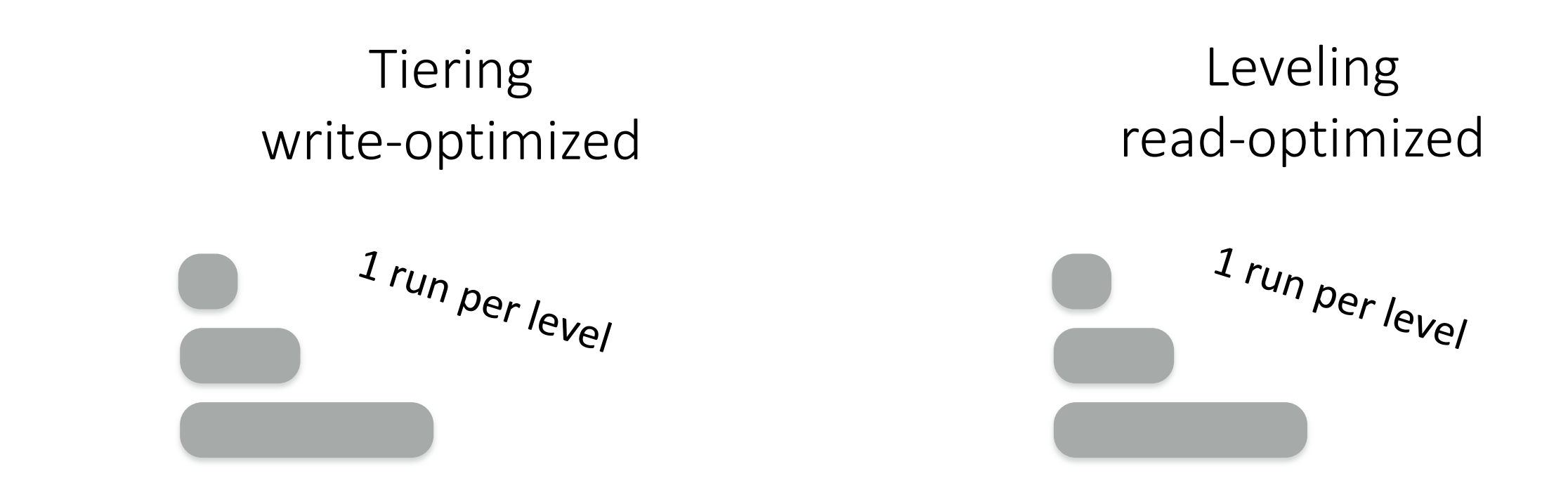

lookup cost:

$$
O\big(log_T(N) \cdot e^{-M/N}\big) = O\big(log_T(N) \cdot e^{-M/N}\big)
$$

update cost:

$$
O\big(log_T(N)\big)=O\big(log_T(N)\big)
$$

**for size ratio T**

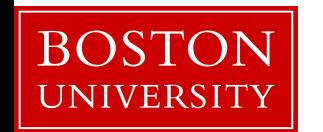

Tiering  
\nwrite-optimized  
\nread-optimized  
\n
$$
\sum_{r_{U_{n}}}
$$
  $P_{e_{r}}/e_{ve}$ 

\nlookup cost:

\n $O(T \cdot log_{T}(N) \cdot e^{-M/N})$ 

\n $O(log_{T}(N) \cdot e^{-M/N})$ 

update cost: & ( &

$$
O\left(\frac{1}{2}\right)
$$

**for size ratio T**

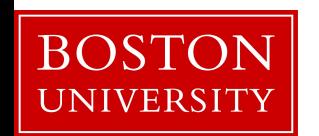

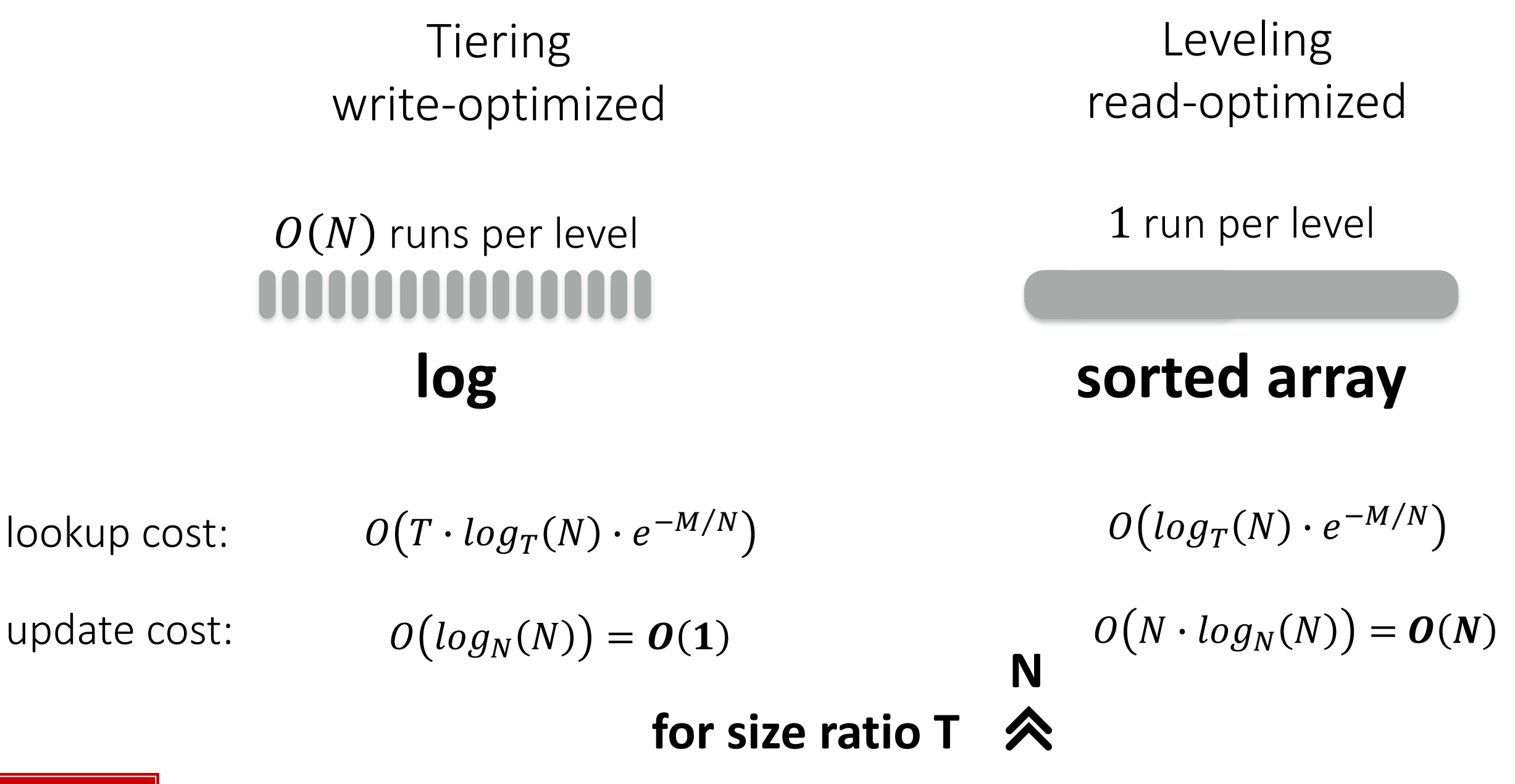

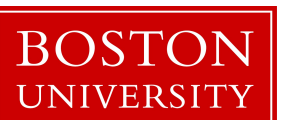

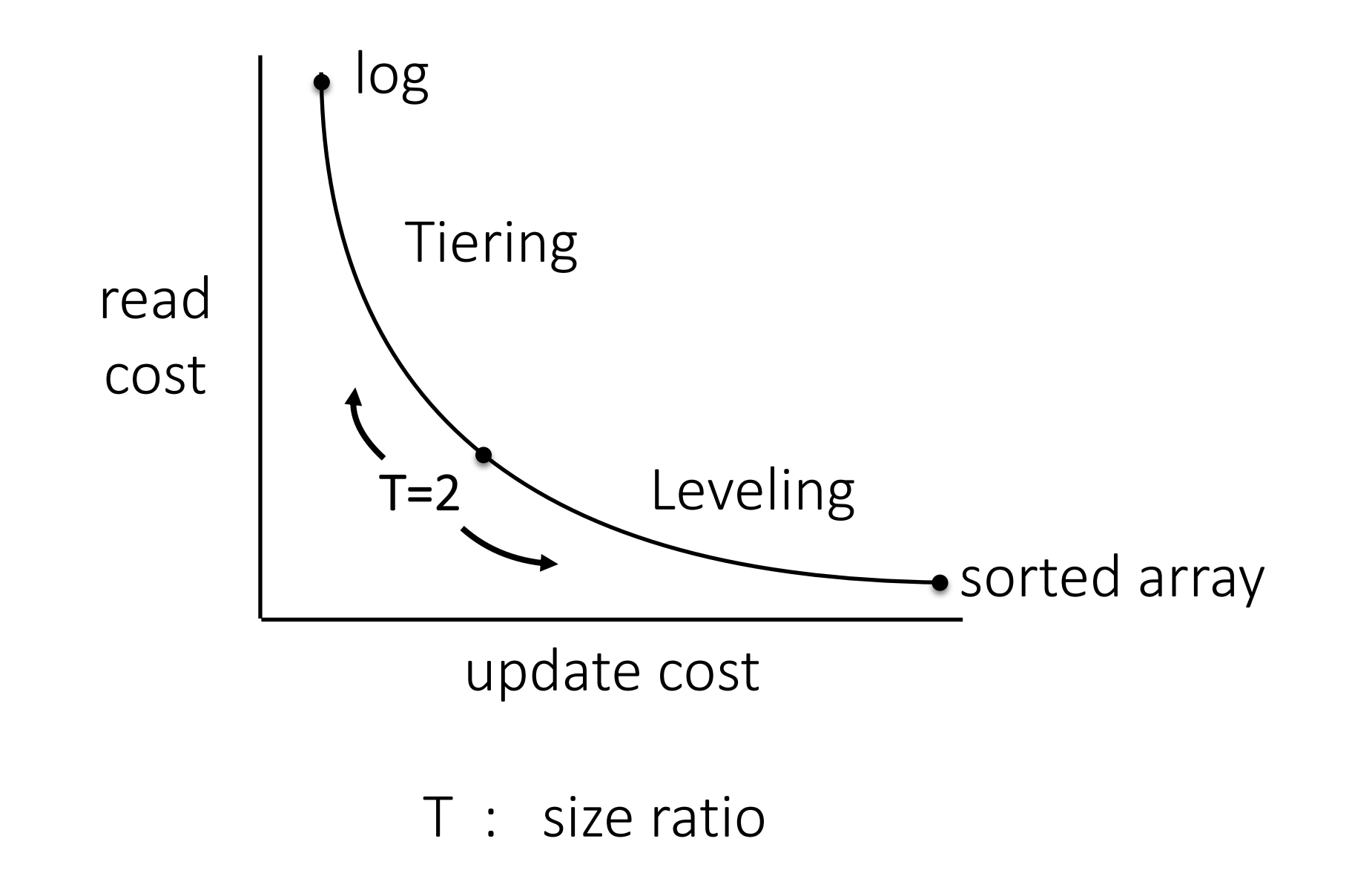

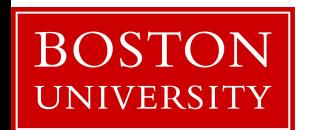

### Research Question on LSM-Trees

how to do range scans?

how to delete? how to delete *quickly*?

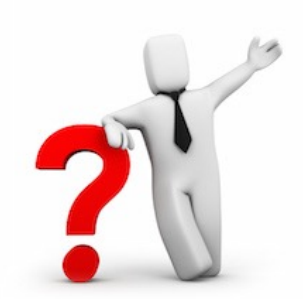

how to allocate memory between buffer/Bloom filters/fence pointers?

what is the CPU overhead of Bloom filters?

what if data items come ordered? **fence**

**Bloom filters** buffer **pointers** what if data items come *almost ordered*? study these questions and navigate LSM design space using Facebook's RocksDB **RocksDB** 

### What "almost ordered" even mean?

Research question on *sortedness*

How to quantify it? Need a metric!

How does the sortedness of the data affect the behavior of LSM-Trees, B-Trees, Zonemaps?

similar question to:

how does the order of the values in an array affect a sorting algorithm

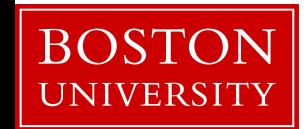

#### How to tune our system?

if we know the workload …

LSM-Trees: memory (Buffer/BF/FP) – what about caching?

**Back to column-stores**: do we need to sort? *partition* the data? add *empty slots* in the column for future inserts?

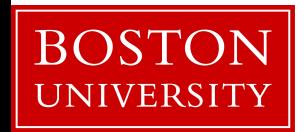

### Workload-based tuning

**find** *Tuning*, s.t. **min** *cost(Workload, Data, Tuning)* given *Workload* and *Data*

what if workload information is a bit wrong?

robust optimization (come and find me)

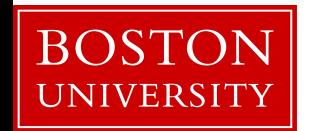

### Asynchronous Bufferpool 2 what is the bufferpool?

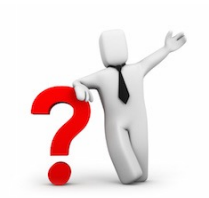

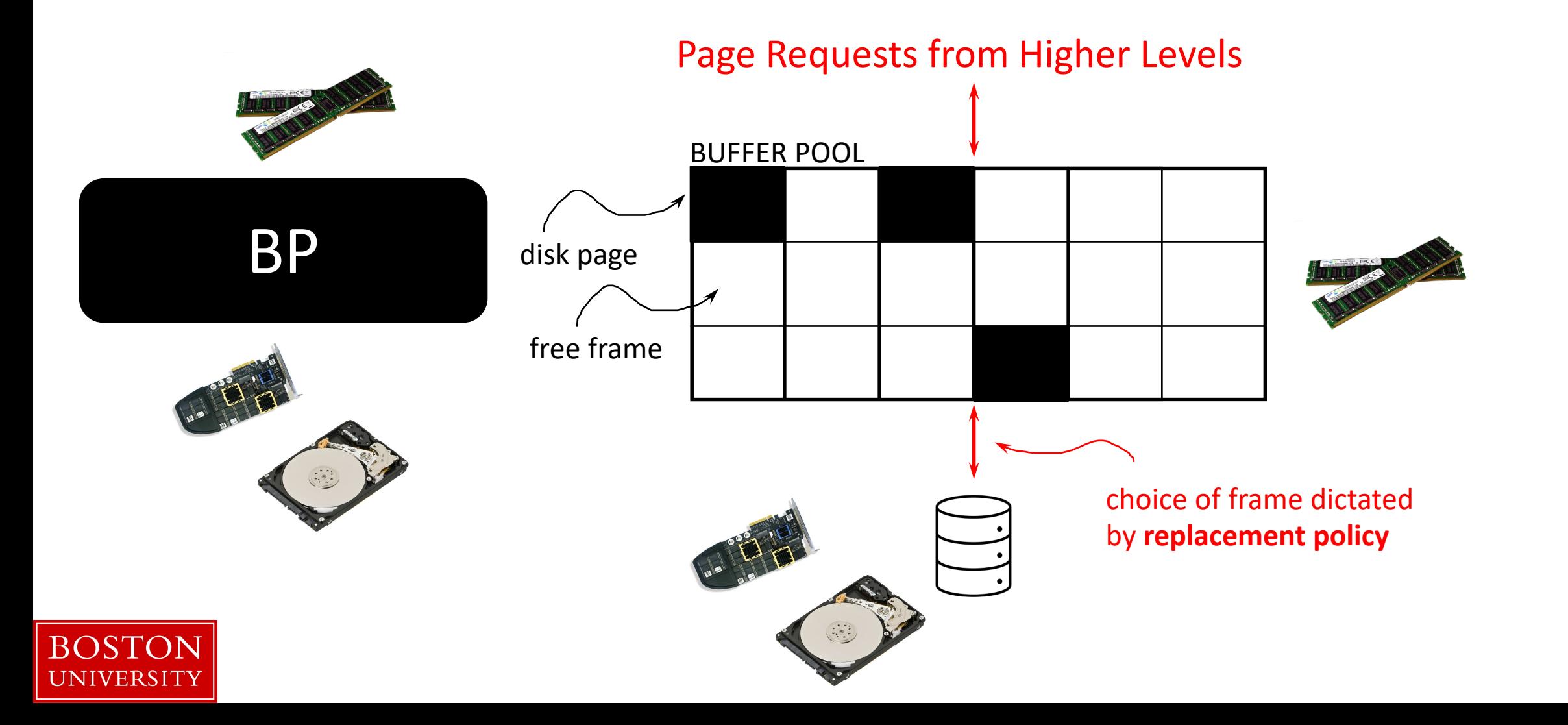

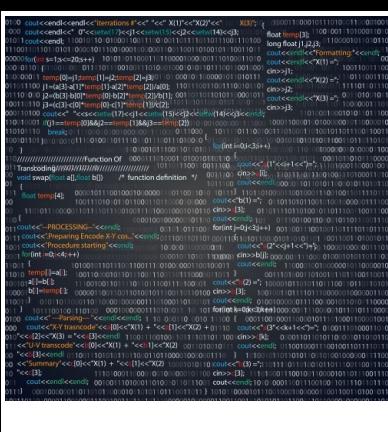

BOS<sup>1</sup>

UNIVERSIT

#### Systems Project: Bufferpool

#### *Implementation of a bufferpool*

- **Application requests** a page
	- If **in the bufferpool** return it
	- If **not in the bufferpool** fetch it from the disk
		- If bufferpool is full select page to **evict**

#### *Core Idea: Eviction Policy*

- *Least Recently Used*
- *First In First Out*
- *more …*

#### Page Requests from Higher Levels

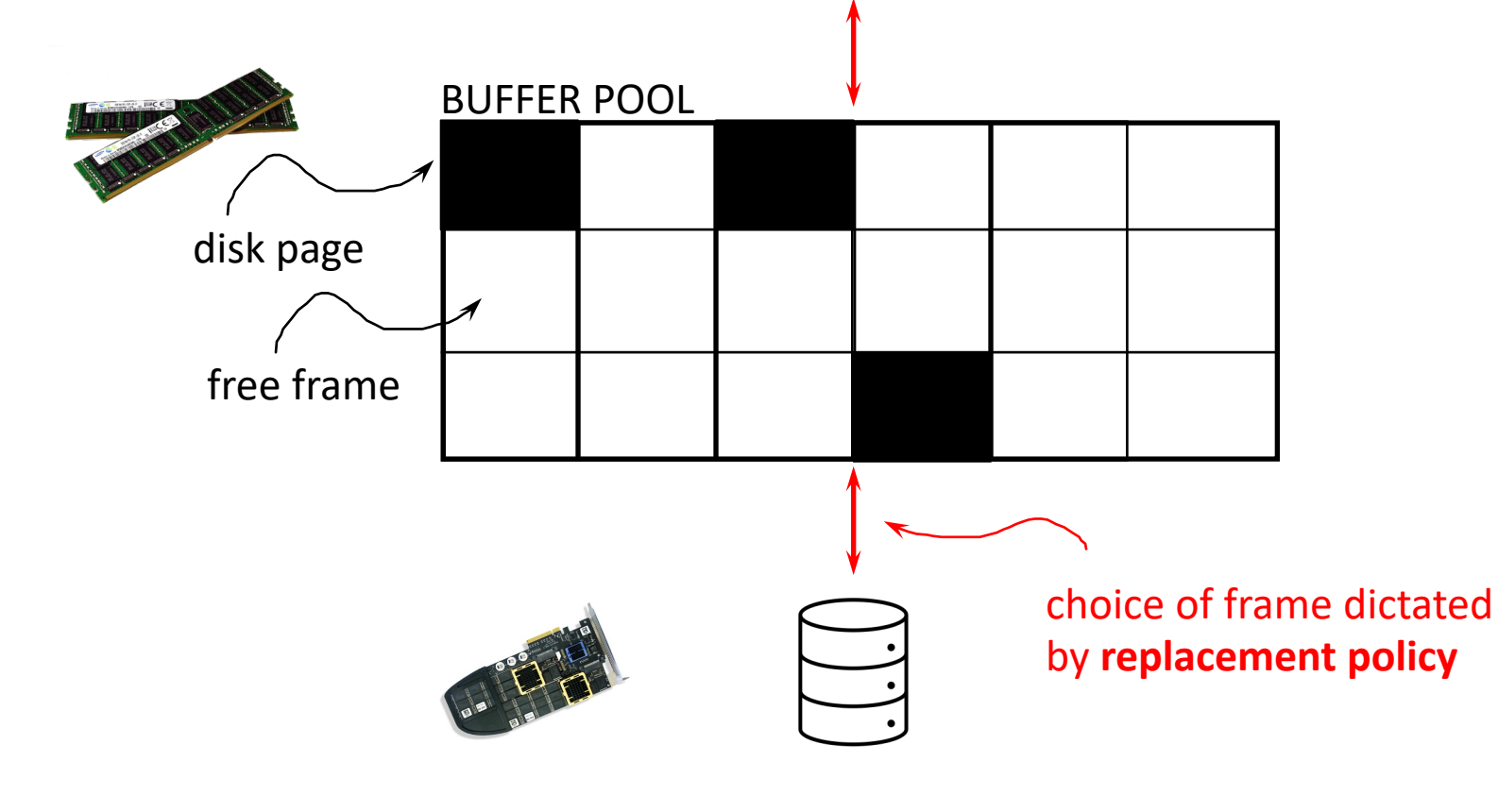

### Asynchronous Bufferpool 2 what is the bufferpool?

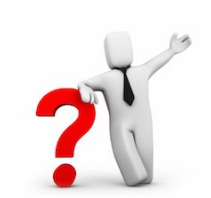

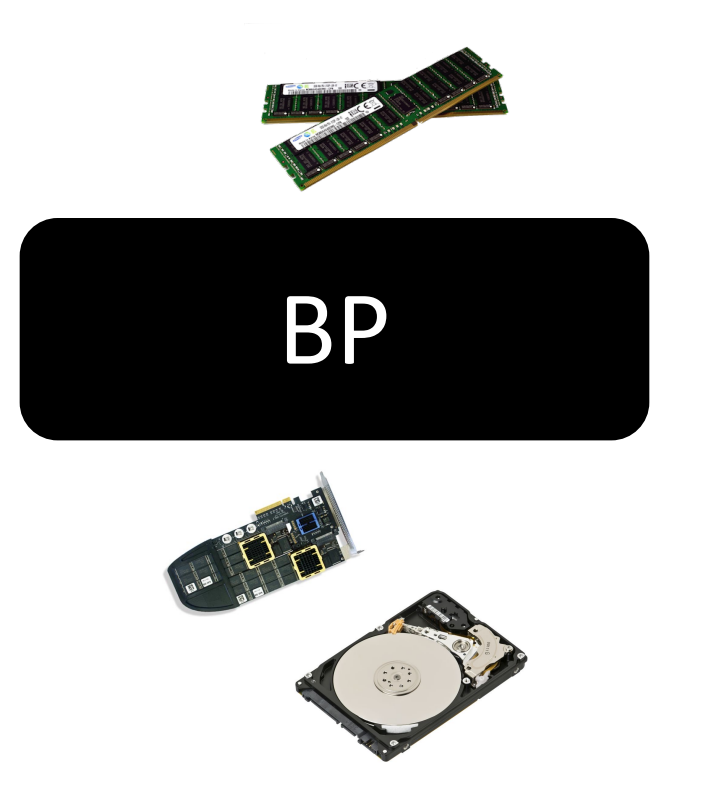

manages available memory reads/writes from/to disk

BP what happens when full?

writes one page back and reads on page

is this optimal?

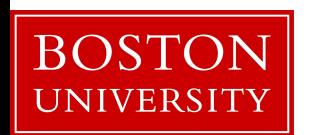

### what is an index?

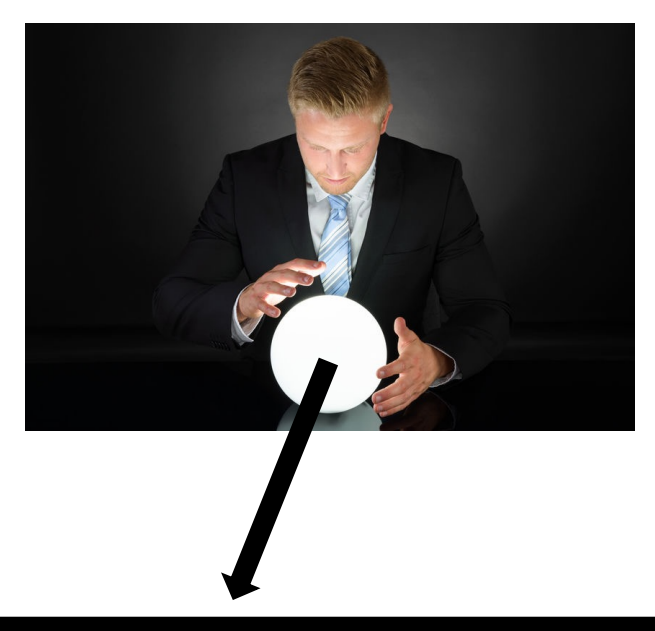

#### sorted data

#### 1 1 1 2 3 5 10 11 12 13 18 19 20 50 54 58 62 98 101 102

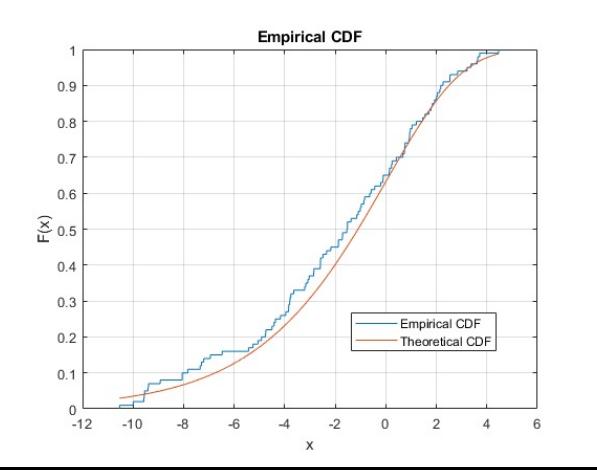

UNIVERSIT

 $position(val) = CDF(val) \cdot array\_size$ 

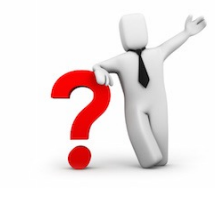

can you learn the CDF? what is the best way to do so? how to update that?

#### **what to do now?**

#### **systems project**

form groups of 3 (speak to me in OH if you want to work on your own)

#### **research project**

form groups of 3 pick one of the subjects & read background material define the behavior you will study and address sketch approach and success metric (if LSM-related get familiar with RocksDB)

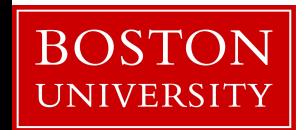

#### **what to do now?**

#### **systems project**

form groups of 3 (speak to me in OH if you want to work on your own)

**research project**

#### form groups of 3  $\epsilon$  come to  $\Omega$ H/I ahs material *come to OH/Labs*  $t$  project  $\Omega$  this Friday or submit project 0 this Friday on 2/4 start working on project 1 (due on 2/18) find your semester project by 2/21 submit semester project proposal on 2/28

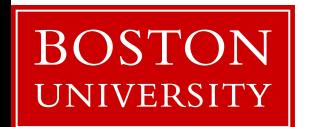

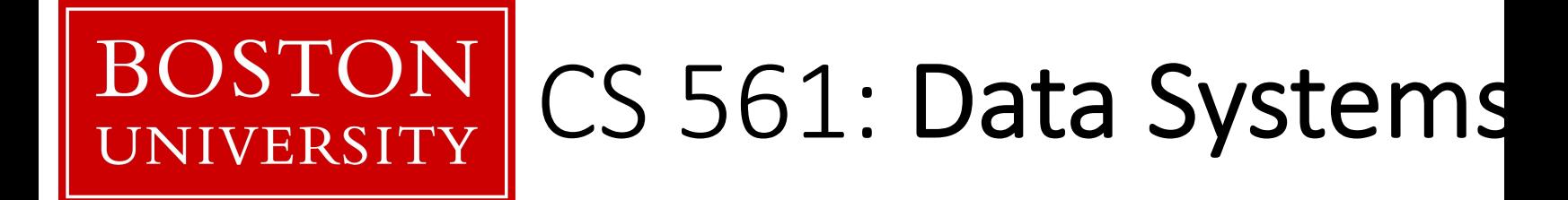

### [class 4](https://bu-disc.github.io/CS561/)

### Systems & Research

Prof. Manos Athanassoulis

https://bu-disc.github.io/CS56